# Cisco IOS Software DHCP Denial of Service Vulnerability J.

Advisory ID: cisco-sa-20120926-dhcp

<http://tools.cisco.com/security/center/content/CiscoSecurityAdvisory/cisco-sa-20120926-dhcp>

日本語による情報は、英語による原文の非公式な翻訳であり、英語原文との間で内容の齟齬があ る場合には、英語原文が優先します。

# Revision 1.0

For Public Release 2012 September 26 16:00 UTC (GMT)

内容

[要約](#page-0-0) [該当製品](#page-1-0) [詳細](#page-2-0) [脆弱性スコア詳細](#page-2-1) [影響](#page-3-0) [ソフトウェア バージョンおよび修正](#page-3-1) [回避策](#page-6-0) [修正済みソフトウェアの入手](#page-6-1) [不正利用事例と公式発表](#page-7-0) [この通知のステータス:FINAL](#page-7-1) [情報配信](#page-8-0) [更新履歴](#page-8-1) [シスコ セキュリティ手順](#page-8-2)

## <span id="page-0-0"></span>要約

Cisco IOS ソフトウェアには、認証されていないリモートの攻撃者がサービス拒否(DoS)状態 を引き起こす可能性のある脆弱性が存在します。攻撃者は、1 つの DHCP パケットを該当デバイ スに送信または通過させることで、この脆弱性を不正利用できる可能性があります。その結果、 デバイスでは再起動が発生します。

シスコはこの脆弱性に対処する無償のソフトウェア アップデートをリリースしました。この脆弱 性に対しては回避策があります。このアドバイザリは、次のリンク先で確認できます。 <http://tools.cisco.com/security/center/content/CiscoSecurityAdvisory/cisco-sa-20120926-dhcp>

注:2012 年 9 月 26 日の Cisco IOS ソフトウェア セキュリティ アドバイザリ バンドル公開には 9 件の Cisco Security Advisory が含まれています。8 件のアドバイザリは Cisco IOS ソフトウェ アの脆弱性に対処するもので、1 件は Cisco Unified Communications Manager の脆弱性に対処す るものです。各 Cisco IOS ソフトウェア セキュリティ アドバイザリには、そのアドバイザリで 詳述された脆弱性を解決する Cisco IOS ソフトウェア リリース、および 2012 年 9 月にバンドル 公開したすべての Cisco IOS ソフトウェアの脆弱性を解決する Cisco IOS ソフトウェア リリース を記載しています。

個々の公開リンクは、次のリンクにある「Cisco Event Response: Semi-Annual Cisco IOS Software Security Advisory Bundled Publication」内に掲載されています。

[http://www.cisco.com/web/about/security/intelligence/Cisco\\_ERP\\_sep12.html](http://www.cisco.com/web/about/security/intelligence/Cisco_ERP_sep12.html)

# <span id="page-1-0"></span>該当製品

#### 脆弱性が存在する製品

Device Sensor 機能を含む Cisco IOS ソフトウェア バージョンが実行されているシスコ デバイス は、この脆弱性の影響を受けます。IP アドレスとのインターフェイスが少なくとも 1 つあるデバ イスが該当します。

Cisco IOS ソフトウェア リリースに Device Sensor 機能が含まれているかどうかを確認するには 、 show subsys コマンドを実行します。

次の例では、Device Sensor 機能が含まれています。

Switch#show subsys | include dsensor\_lite dsensor lite and the Protocol  $1.000.001$ 

インターフェイスに IP アドレスが割り当てられているかどうかを確認するには、 show ip interface brief コマンドを実行します。

次の例では、FastEthernet1/0 インターフェイスに IP アドレス 10.10.10.1 が割り当てられていま す。

router#show ip interface brief Interface IP-Address OK? Method Status  $P(10.10.10.1)$  YES manual up  $P(10.10.10.1)$ FastEthernet1/1 unassigned YES NVRAM up up

シスコ製品で稼働している Cisco IOS ソフトウェア リリースを確認するには、デバイスにログイ ンし show version コマンドを実行してシステム バナーを表示させます。「Internetwork Operating System Software」、「Cisco IOS Software」あるいはこれらに類似するシステム バナ ーによってデバイスで Cisco IOS ソフトウェアが稼働していることを確認できます。その後ろに イメージ名が括弧の間に表示され、続いてバージョンと Cisco IOS ソフトウェア リリース名が表 示されます。他のシスコ デバイスでは、show version コマンドがない場合や、表示が異なる場合 があります。

次の例は、シスコ製品で Cisco IOS ソフトウェア リリース 15.0(1)M1 が稼働し、インストールさ れているイメージ名が C3900-UNIVERSALK9-M であることを示しています。

Router> **show version** Cisco IOS Software, C3900 Software (C3900-UNIVERSALK9-M), Version 15.0(1)M1, RELEASE SOFTWARE (fc1) Technical Support: http://www.cisco.com/techsupport Copyright (c) 1986-2009 by Cisco Systems, Inc. Compiled Wed 02-Dec-09 17:17 by prod\_rel\_teamRouter> **show version** Cisco IOS Software, C3900 Software (C3900-UNIVERSALK9-M), Version 15.0(1)M1, RELEASE SOFTWARE (fc1)

Technical Support: http://www.cisco.com/techsupport Copyright (c) 1986-2009 by Cisco Systems, Inc. Compiled Wed 02-Dec-09 17:17 by prod\_rel\_team Cisco IOS ソフトウェアのリリース命名規則の追加情報は以下のリンクにある「White Paper: Cisco IOS and NX-OS Software Reference Guide」で確認できます。 <http://www.cisco.com/web/about/security/intelligence/ios-ref.html>

#### 脆弱性が存在しない製品

Cisco IOS XE ソフトウェアおよび Cisco IOS XR ソフトウェアは、この脆弱性の影響を受けませ ん。

他のシスコ製品において、この脆弱性の影響を受けるものは現在確認されていません。

# <span id="page-2-0"></span>詳細

Cisco IOS ソフトウェアの Device Sensor 機能は、Cisco Discovery Protocol、Link Layer Discovery Protocol(LLDP)、DHCP などのプロトコルを使用するネットワーク デバイスからエ ンドポイントの Raw データを収集するときに使用します。エンドポイント データは、登録され たクライアントがアクセス セッションから利用できます。

Cisco IOS ソフトウェアには、認証されていないリモートの攻撃者が DoS 状態を発生させる可能 性のある脆弱性が含まれています。攻撃者は、1 つの DHCP パケットを該当デバイスに送信また は通過させることで、この脆弱性を不正利用できる可能性があります。その結果、デバイスでは 再起動が発生します。

デフォルトで有効な Device Sensor 機能は、IP アドレスが割り当てられたインターフェイスを少 なくとも 1 つ持つデバイスにおいて脆弱となります。この脆弱性は、Device Sensor 機能が DHCP パケットを処理しようとしたときに発生します。該当のリリースでは、有効な DHCP パケ ットがこの脆弱性を引き起こす可能性があります。

Device Sensor 機能の詳細については、『 [Device Sensor Guide』](http://www.cisco.com/en/US/docs/switches/lan/catalyst3750/software/release/15.0_1_se/device_sensor/guide/sensor_guide.html)を参照してください。

この脆弱性は、すでに Cisco Bug ID [CSCty96049\(](http://tools.cisco.com/Support/BugToolKit/search/getBugDetails.do?method=fetchBugDetails&bugId=CSCty96049)[登録ユ](http://tools.cisco.com/RPF/register/register.do)ーザのみ)として文書化され、 Common Vulnerabilities and Exposures(CVE)ID として CVE-2012-4621 が割り当てられていま す。

## <span id="page-2-1"></span>脆弱性スコア詳細

シスコはこのアドバイザリでの脆弱性に対して Common Vulnerability Scoring System(CVSS)に基づいたスコアを提供しています。このセキュリティ アドバイザリでの CVSS スコアは CVSS バージョン 2.0 に基づいています。

CVSS は、脆弱性の重要度を示唆するもので、緊急性および対応の優先度を決定する組織の手助 けとなる標準ベースの評価法です。

シスコは基本評価スコア(Base Score)および現状評価スコア(Temporal Score)を提供してい ます。お客様はこれらを用いて環境評価スコア(Environmental Score)を算出し、自身のネット ワークにおける脆弱性の影響度を導き出すことができます。

シスコは次のリンクで CVSS に関する追加情報を提供しています。

<http://www.cisco.com/web/about/security/intelligence/cvss-qandas.html>

また、シスコは個々のネットワークにおける環境影響度を算出する CVSS 計算ツールを次のリン クで提供しています。

[http://tools.cisco.com/security/center/cvssCalculator.x/](http://tools.cisco.com/security/center/cvssCalculator.x)

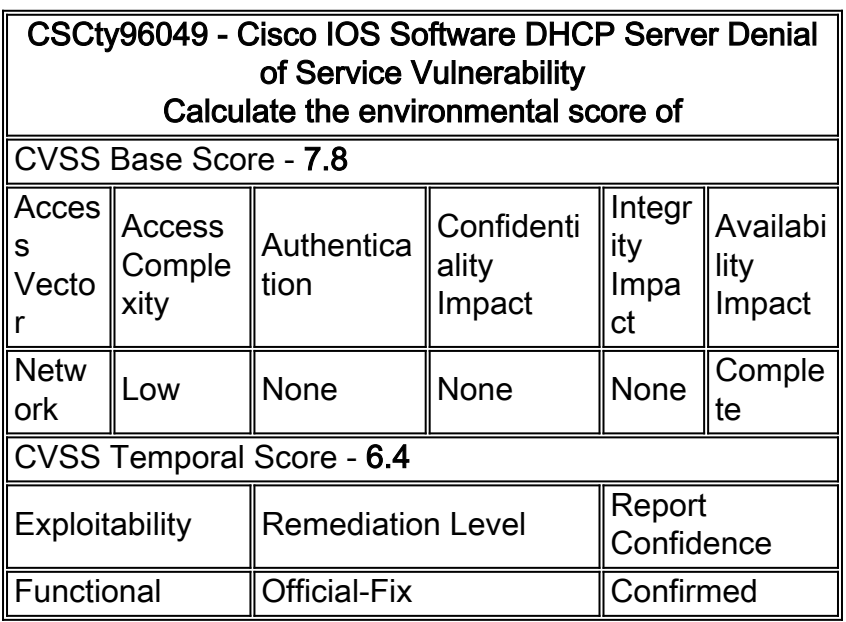

# <span id="page-3-0"></span>影響

この脆弱性が悪用されると、 該当するデバイスが再起動する可能性があります。また、繰り返し 悪用されると、継続的な DoS 状態となる可能性があります。

# <span id="page-3-1"></span>ソフトウェア バージョンおよび修正

ソフトウェアのアップグレードを検討する場合は、 [http://www.cisco.com/go/psirt/](http://www.cisco.com/go/psirt) の Cisco Security Advisories and Responses アーカイブや、本アドバイザリ以降に公開のアドバイザリを 参照して、起こりうる障害と完全なアップグレード ソリューションを判断してください。

いずれの場合も、アップグレードするデバイスに十分なメモリがあること、および現在のハード ウェアとソフトウェアの構成が新しいリリースで引き続き適切にサポートされていることの確認 を十分に行ってください。情報が不明確な場合は、Cisco Technical Assistance Center(TAC)も しくは契約しているメンテナンス プロバイダーにお問い合わせください。

### Cisco IOS ソフトウェア

Cisco IOS ソフトウェア テーブル(下記)の各行は Cisco IOS ソフトウェア トレインを示します 。あるトレインが脆弱性を含む場合、修正を含む最初のリリースは「First Fixed Release」列に 示されます。「First Fixed Release for All Advisories in the September 2012 Bundled Publication」列は、その Cisco IOS ソフトウェア セキュリティ アドバイザリ バンドル公開で公

開済みであるすべての脆弱性を修正する最初のリリースを示します。シスコは利用可能な最新の リリースへのアップグレードを推奨します。

Cisco IOS ソフトウェア チェッカーを利用して、特定の Cisco IOS ソフトウェア リリースに対応 したシスコのセキュリティ アドバイザリを検索することができます。このツールは次の Cisco Security Intelligence Operations(SIO)ポータルで利用できます。 <http://tools.cisco.com/security/center/selectIOSVersion.x>

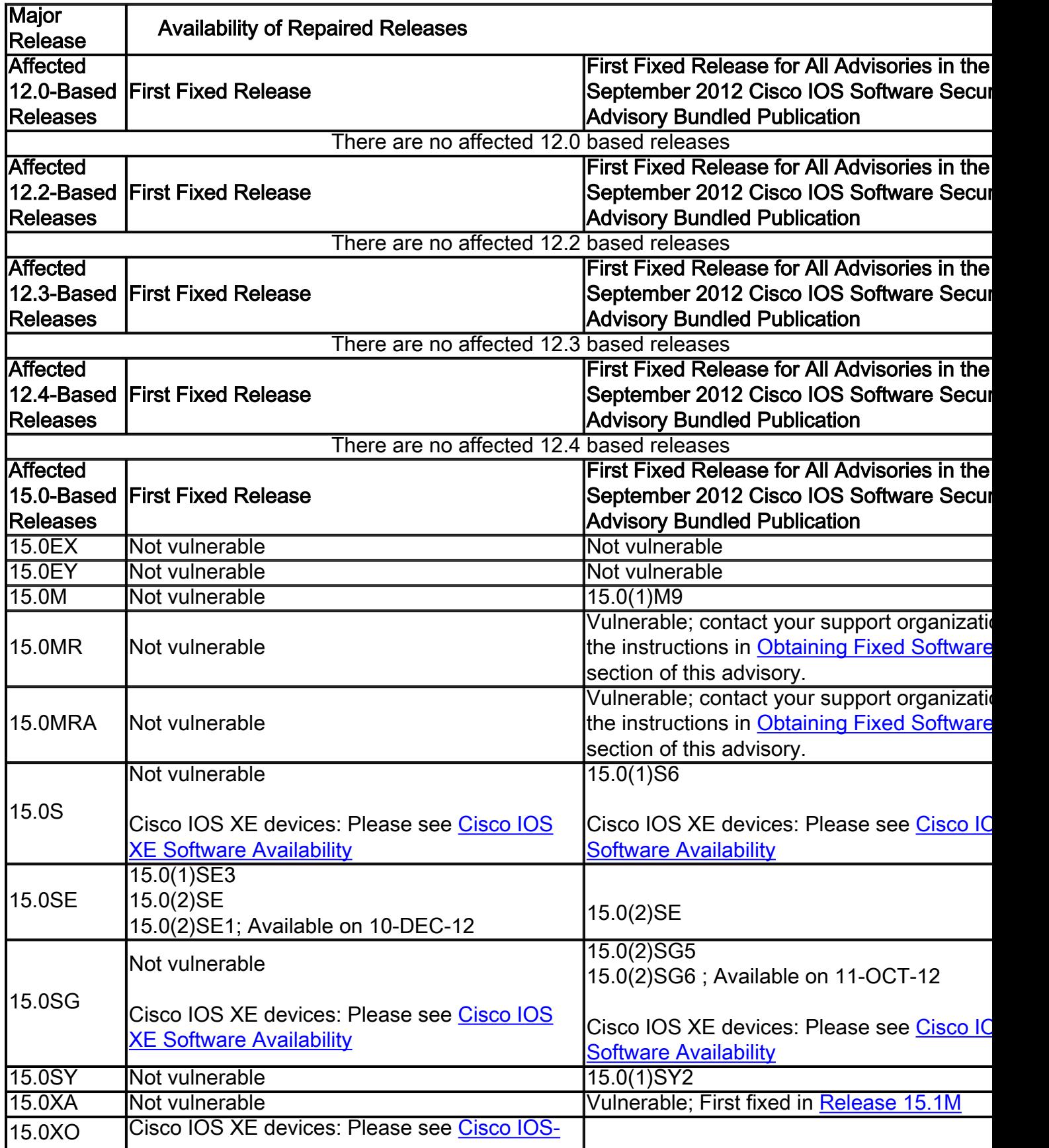

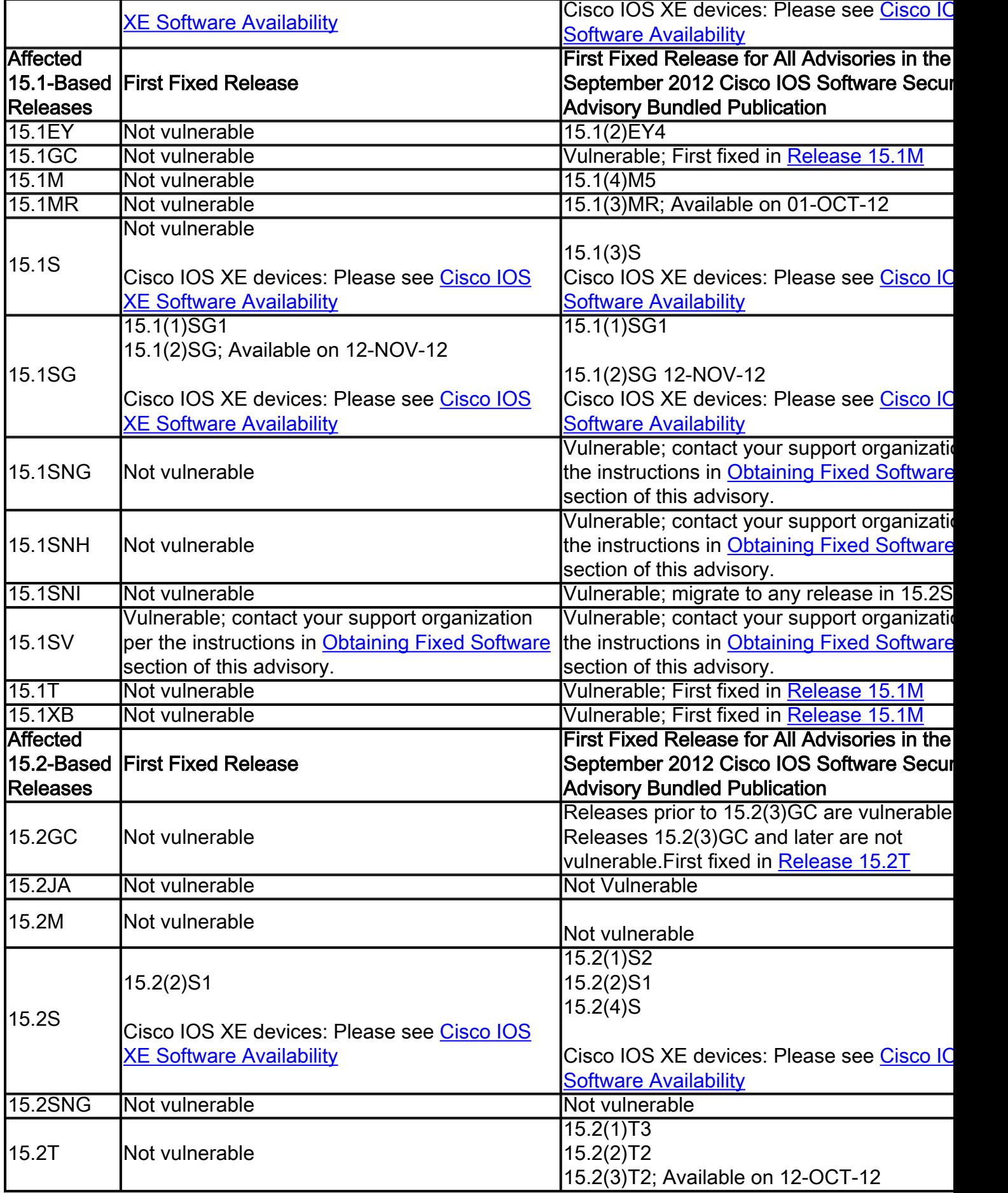

<span id="page-5-0"></span>Cisco IOS XE ソフトウェア

Cisco IOS XE ソフトウェアは、この脆弱性の影響を受けません。

#### Cisco IOS XR ソフトウェア

Cisco IOS XR ソフトウェアは、この脆弱性の影響を受けません。

### <span id="page-6-0"></span>回避策

該当するリリースでは、Device Sensor 機能はデフォルトで有効になっています。このアドバイ ザリに示されている脆弱性は、グローバル コンフィギュレーション コマンド device-sensor filterspec dhcp exclude all を適用することで緩和できます。このコマンドは、Device Sensor 機能に よる DHCP パケット収集をフィルタリングするため、Device Sensor 機能で DHCP 情報を処理ま たは保存することがなくなります。

次の例では、グローバル コマンドを実行しています。

```
Router> show version
Cisco IOS Software, C3900 Software (C3900-UNIVERSALK9-M), Version 15.0(1)M1,
RELEASE SOFTWARE (fc1)
Technical Support: http://www.cisco.com/techsupport
Copyright (c) 1986-2009 by Cisco Systems, Inc.
Compiled Wed 02-Dec-09 17:17 by prod_rel_team
```
Device Sensor 機能で DHCP データが収集されなくなったかどうかを確認するには、 show device-sensor cache all コマンドを実行します。テーブルに DHCP エントリが表示されていなけ れば収集されていません。

次の例では、テーブル内に Cisco Discover Protocol データのみが含まれています。

Router> **show version** Cisco IOS Software, C3900 Software (C3900-UNIVERSALK9-M), Version 15.0(1)M1, RELEASE SOFTWARE (fc1) Technical Support: http://www.cisco.com/techsupport Copyright (c) 1986-2009 by Cisco Systems, Inc. Compiled Wed 02-Dec-09 17:17 by prod\_rel\_team

## <span id="page-6-1"></span>修正済みソフトウェアの入手

シスコはこのアドバイザリに記載された脆弱性に対処する無償のソフトウェア アップデートを提 供しています。ソフトウェアの導入を行う前に、お客様のメンテナンス プロバイダーにご相談い ただくか、ソフトウェアのフィーチャ セットの互換性およびお客様のネットワーク環境に特有の 問題に関してご確認ください。

お客様がインストールしたりサポートを受けたりできるのは、ご購入いただいたフィーチャ セッ トに対してのみとなります。そのようなソフトウェア アップグレードをインストール、ダウンロ ード、アクセスまたはその他の方法で使用した場合、お客様は

[http://www.cisco.com/en/US/docs/general/warranty/English/EU1KEN\\_.html](http://www.cisco.com/en/US/docs/general/warranty/English/EU1KEN_.html) に記載のシスコのソフ トウェア ライセンスの条項に従うことに同意したことになります。

### サービス契約をご利用のお客様

サービス契約をご利用のお客様は、通常のアップデート チャネルからアップグレード ソフトウェ アを入手してください。ほとんどのお客様は、 [Cisco.com](http://Cisco.com) の Software Navigator からアップグレ ードを入手することができます。 <http://www.cisco.com/cisco/software/navigator.html>

### サードパーティのサポート会社をご利用のお客様

シスコ パートナー、正規販売代理店、サービス プロバイダーなど、サードパーティのサポート会 社と以前に契約していたか、または現在契約しており、その会社からシスコ製品の提供または保 守を受けているお客様は、該当するサポート会社に連絡し、適切な処置について支援を受けてく ださい。

回避策の効果は、使用製品、ネットワーク トポロジー、トラフィックの性質や組織の目的などの お客様の状況に依存します。影響製品およびリリースが多種多様であるため、回避策を実際に展 開する前に、対象とするネットワークで適用する回避策または修正が最適であるか、お客様のサ ービス プロバイダーやサポート会社にご相談ください。

#### サービス契約をご利用でないお客様

シスコから直接購入したがシスコのサービス契約をご利用いただいていない場合、また、サード パーティ ベンダーから購入したが修正済みソフトウェアを購入先から入手できない場合は、 Cisco Technical Assistance Center(TAC)に連絡してアップグレードを入手してください。

- +1 800 553 2447(北米内からのフリー ダイヤル)
- +1 408 526 7209 (北米以外からの有料通話)
- •電子メール: tac@cisco.com

無償アップグレードの対象であることをご証明いただくために、製品のシリアル番号と、このア ドバイザリの URL をご用意ください。サービス契約をご利用でないお客様は TAC を通して無償 アップグレードをお求めください。

さまざまな言語向けの各地の電話番号、説明、電子メール アドレスなどの、この他の TAC の連 絡先情報については、シスコ ワールドワイドお問い合わせ先を参照してください。 [http://www.cisco.com/en/US/support/tsd\\_cisco\\_worldwide\\_contacts.html](http://www.cisco.com/en/US/support/tsd_cisco_worldwide_contacts.html)

## <span id="page-7-0"></span>不正利用事例と公式発表

Cisco Product Security Incident Response Team(PSIRT)では、本アドバイザリに記載されてい る脆弱性の不正利用事例とその公表は確認しておりません。

この脆弱性は、お客様からのお問い合わせへの対応の際に発見されました。

# <span id="page-7-1"></span>この通知のステータス:FINAL

本アドバイザリは無保証のものとしてご提供しており、いかなる種類の保証を示唆するものでも ありません。本アドバイザリの情報およびリンクの使用に関する責任の一切はそれらの使用者に あるものとします。またシスコシステムズはいつでも本ドキュメントの変更や更新を実施する権 利を有します。

後述する情報配信の URL を省略し、本アドバイザリの記述内容に関して単独の転載や意訳を実施 した場合には、事実誤認ないし重要な情報の欠落を含む統制不可能な情報の伝搬が行われる可能 性があります。

<span id="page-8-0"></span>情報配信

このアドバイザリは次のリンクにある Cisco Security Intelligence Operations に掲載されます。 <http://tools.cisco.com/security/center/content/CiscoSecurityAdvisory/cisco-sa-20120926-dhcp>

また、このアドバイザリのテキスト版が Cisco PSIRT PGP キーによるクリア署名つきで次の電 子メールで配信されています。

- $\cdot$  cust-security-announce@cisco.com
- $\cdot$  first-bulletins@lists.first.org
- bugtraq@securityfocus.com
- vulnwatch@vulnwatch.org
- cisco@spot.colorado.edu
- $\cdot$  cisco-nsp@puck.nether.net
- $\bullet$  full-disclosure@lists.grok.org.uk

このアドバイザリに関する今後の更新があれば、Cisco.com に掲載されますが、メーリング リス トで配信されるとは限りません。このアドバイザリの URL で更新をご確認いただくことができま す。

### <span id="page-8-1"></span>更新履歴

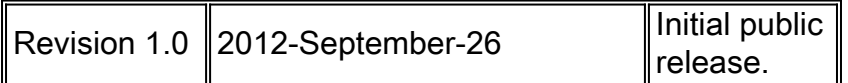

# <span id="page-8-2"></span>シスコ セキュリティ手順

シスコ製品におけるセキュリティの脆弱性の報告、セキュリティ事故に関する支援、およびシス コからセキュリティ情報を入手するための登録方法について詳しく知るには、Cisco.com の [http://www.cisco.com/en/US/products/products\\_security\\_vulnerability\\_policy.html](http://www.cisco.com/en/US/products/products_security_vulnerability_policy.html) にアクセスして ください。この Web ページには、シスコのセキュリティ アドバイザリに関してメディアが問い 合わせる際の指示が掲載されています。すべてのシスコ セキュリティ アドバイザリは、 [http://www.cisco.com/go/psirt/](http://www.cisco.com/go/psirt) で確認することができます。